## Układ współrzędnych

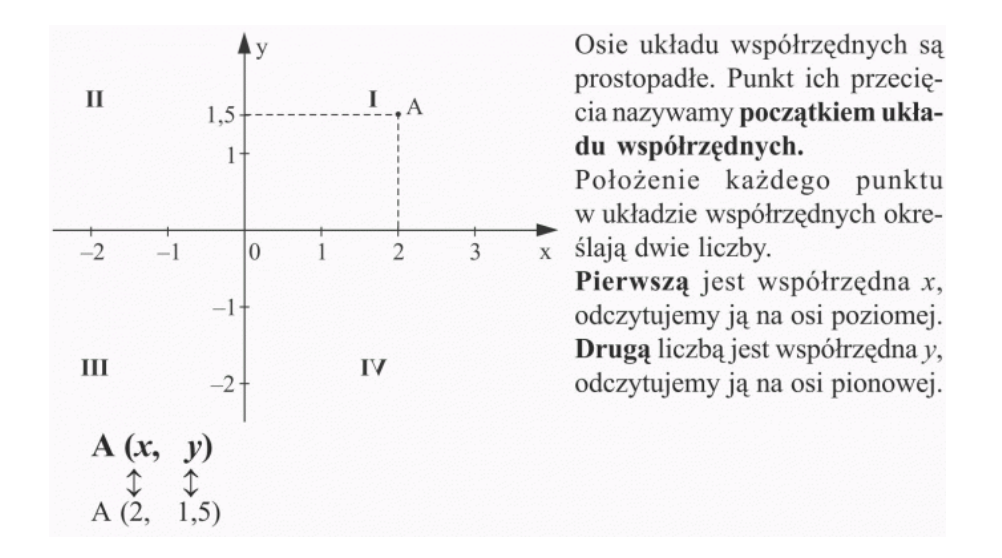

## Zadanie 1.

Wprowadź współrzędne punktów do programu GeoGebra (www.geogebra.org), a następnie połącz je zgodnie z kolejnością:

(0, 1), (1.5, 1), (2.5, 0), (4, 0), (3, 1), (2.5, 1), (2.5, 2.5), (3.5, 2.5), (3.5, 3.5), (2.5, 3.5), (1.5, 4),

 $(2.5, 3)$ ,  $(1.5, 2)$ ,  $(-1, 2)$ ,  $(-2, 3)$ ,  $(-2, 2)$ ,  $(-1, 1)$ ,  $(-2, 0)$ ,  $(-1, -1)$ ,  $(-1, 0)$ ,  $(0, 1)$ .

## Zadanie 2.

Narysuj własny rysunek w programie GeoGebra, odczytaj i zapisz współrzędne kolejnych punktów. Wymień się kartkami z kolegą, postarajcie się odkodować stworzone przez siebie rysunki.

## Zadanie 3.

W programie GeoGebra w układzie współrzędnych zaznacz punkty:

 $A = (-4, 4), B = (6, 4), C = (6, -4), D = (-4, -4),$ 

połącz je w kolejności alfabetycznej i oblicz pole powstałego wielokąta.